# **Atlas Nachhaltiges Rheinland-Pfalz Umweltinformation für die Öffentlichkeit**

Hartmut Müller<sup>1</sup>, Klaus Böhm<sup>1</sup> und Peter Böhm<sup>2</sup>

#### **Abstract**

Das Projekt "Atlas Nachhaltiges Rheinland-Pfalz" des georg-forster-instituts Mainz e.V. (gfi) dokumentiert Indikatoren der Nachhaltigkeit am Beispiel von Rheinland-Pfalz. Die Indikatoren werden auf Stadt- und Landkreisebene erfasst, statistisch aufbereitet, mit dem Geo-Informationssystem ArcInfo® graphisch dargestellt und mit einer interpretierenden Textbeschreibung (Zustandsanalyse) versehen. Die Karten sind teilweise interaktiv konzipiert, so dass verschiedene Informationsebenen (z.B. Bewertungsranglisten) im Internet individuell abfragbar sein werden. Konzeptionelle Handlungsempfehlungen für eine nachhaltige Umwelt- und Landespolitik runden die Analyse ab. Der "Atlas" ist in einer ersten Version im Internet zugänglich<sup>3</sup>. Damit wird der rheinland-pfälzischen Öffentlichkeit der Status der Nachhaltigkeit des Bundeslandes erstmals umfassend und regional differenziert dokumentiert. Jeder interessierte Bürger hat damit die Möglichkeit, aktiv an der nachhaltigen Entwicklung mitzuwirken.

#### **1. Einleitung**

l

"Sustainable Development", übersetzt mit "nachhaltige Entwicklung" ist seit der Rio-Konferenz 1992 das bestimmende Leitbild der Umwelt- und Entwicklungspolitik. Die "Agenda 21" von Rio fordert, globale Umweltziele national, regional und lokal zu konkretisieren. Räumlich beziehen sich aber die meisten Initiativen entweder auf die **nationale** (z.B. BUND/Misereor 1996, Umweltpolitisches Schwerpunktprogramm des BMU 1998) oder die **kommunale** Ebene (Lokale Agenda 21-Initiativen). Leitbilder und Analysen für das vermittelnde Bindeglied, die Ebene der Bundesländer bzw. Regionen - fehlen dagegen weitgehend. Gerade auf dieser räumlichen Ebene bestehen aber z.T. bedeutende Disparitäten bzw. lassen

<sup>&</sup>lt;sup>1</sup> Prof. Dr. H. Müller und Prof. Dr. K. Böhm, i3mainz, Fachhochschule Mainz, FB I -Geoinformatik und Vermessung, FH Mainz, Holzstr. 36, 55116 Mainz.

<sup>&</sup>lt;sup>2</sup> Dr. P. Böhm, georg-forster-Institut, Fachhochschule Mainz, FB III – Wirtschaftswissenschaften, Pf. 230060, 55051 Mainz.

<sup>3</sup> http://www.fh-mainz.de/institute/forster/atlas.htm

sich regional Schwachstellen verorten<sup>4</sup>. Die regionale Ebene bietet weiterhin die Möglichkeit, die lokale Ebene in einen übergreifenden Zusammenhang einzubetten, Interdependenzen zwischen Teilräumen zu berücksichtigen und überörtliche Ziele einer nachhaltigen Raum- und Siedlungsentwicklung zu verfolgen<sup>5</sup>.

Im Landesentwicklungsplan Rheinland-Pfalz von 1994 wird gefordert: "Die Entwicklung von Rheinland-Pfalz und seinen Teilräumen ist in Richtung auf eine nachhaltige Entwicklung zu gestalten" (Staatskanzlei Rheinland-Pfalz 1995). Bislang fehlt jedoch eine systematische, umfassende Analyse und Bilanzierung der Teilräume des Landes im Hinblick auf deren Zukunftsfähigkeit. Der "**Atlas Nachhaltiges Rheinland-Pfalz**" will diese Lücke schließen.

# **2. Ziel des Projektes**

Das Projekt mißt am Beispiel von Rheinland-Pfalz den Status der Nachhaltigkeit eines Bundeslandes anhand ausgewählter, anerkannter Schlüsselindikatoren auf der regionalen Ebene und leitet daraus konzeptionelle Ansätze für eine nachhaltige Nutzung von Teilräumen ab. Der "Atlas" enthält eine über die visuelle Darstellung hinausgehende Ergebnisinterpretation.

#### **3. Vorgehen und Ergebnisse**

Das Projekt dokumentiert und analysiert die Ist-Situation von Rheinland-Pfalz hinsichtlich der Schlüsselindikatoren der Nachhaltigkeit<sup>6</sup>. Bearbeitet wurden zunächst die Module "Treibhausgase am Beispiel CO<sub>2</sub>", "Stoffströme am Beispiel Abfall und Wasserverbrauch" und "Landnutzung am Beispiel der Siedlungs- und Verkehrsflächenentwicklung".

#### **Die Arbeitschritte im Überblick**

• **Leitbilder und Qualitätsziele**

Zusammenstellung anerkannter Leitbilder und Qualitätsziele auf nationaler, regionaler und kommunaler Ebene.

• **Indikatorenset** Ableitung eines Indikatorensets zunächst für die ökologische und ökonomische Situation.

l

<sup>4</sup> BUND 1996 und BUND 1997.

<sup>&</sup>lt;sup>5</sup>Ziele des Wettbewerbes "Regionen der Zukunft. Regionale Agenden für eine nachhaltige Raum- und Siedlungsentwicklung" des BfLR.

<sup>6</sup> vgl. die Indikatoren des 'Umweltbarometer Deutschland' des BMU (1998) oder die Umwelt- und Nachhaltigkeitsindikatoren des Sachverständigenrates für Umweltfragen (1998).

#### • **Räumliche Analyse und Evaluierung**

Räumliche Analyse (Herausarbeitung von Disparitäten, Stärken-Schwächen) und Evaluierung der Teilräume anhand der Qualitätsziele und -standards.

• **Erstellung des "Atlas Nachhaltiges Rheinland-Pfalz"** 

Darstellung der Umweltsituation anhand von Karten und interpretierendem Begleittext, Aufbau eines Geodatenservers als öffentliche Informations- und Diskussionsplattform.

#### • **Handlungsempfehlungen**

Analyse der Landesumweltpolitik in Bezug auf die verwendeten Indikatoren und Ableitung von Handlungsempfehlungen.

Als zentrales methodisches Instrument der Geodatenverarbeitung wird das **Geographische Informationssystem** ARC/INFO® eingesetzt. Die GIS-Bearbeitung erfolgt im i3mainz, Institut für Raumbezogene Informations- und Messtechnik der Fachhochschule Mainz.

Mittels der Karten werden starke und schwache Teilräume herausgearbeitet. Dem Betrachter werden auf einer weiteren Ebene eine Rangklassifikation der Daten, Zeitreihen, Hintergrundinformationen und Kommentare als Interpretationshilfe zur Verfügung gestellt.

Die Daten des Atlas Nachhaltiges Rheinland-Pfalz werden im Internet präsentiert und verfügbar gemacht. Nach und nach soll so eine Informations- und Diskussionsplattform entstehen, die im Sinne des Projektziels die Öffentlichkeit an der Entwicklung des "zukunftsfähigen Rheinland-Pfalz" beteiligt.

# **4. Der Atlas in digitaler Form im Internet**

#### **4.1 Gesamtkonzeption der Internet-Anwendung**

Die technische Realisierung der Internet-Applikation vermeidet den Einsatz von proprietäten Internet Map Servern und GIS Servern und stützt sich auf die allgemein verfügbaren Internet -Standardtechnologien, z.B. HTML und Java. Das i3mainz entwickelt zu diesem Zweck eine Toolbox mit generischen Modulen für die gezielte Umsetzung von anwendungsbezogenen Fragestellungen, z. B. Visualisierung von Datenbankinhalten und deren Bezug zu geographischen Informationen.

Eine Gesamtkonzeption für den Zugriff von heterogenen Geodaten über das Internet ist bereits entwickelt, die zur Umsetzung zur Verfügung stehenden Möglichkeiten wie HTML, JavaScript und Java-Applets wurden untersucht. Zur Präsentation von kartographischen Darstellungen im Internet wurden bereits vorhandene Web-Frontends analysiert, sowie neue, anwendungsbezogene Frontends entwickelt.

Die inzwischen vorhandenen Module zur Datenabfrage und Dateneingabe sind ausschließlich in der Programmiersprache Java entwickelt, um die Datenbankinhalte browserunabhängig visualisieren zu können. Um darüber hinaus ein hohes Maß an Flexibilität zu erreichen, wurde eine 3-tier-Architektur (Abbildung 1) verwendet. Verschiedene Java-Applets für die Client-Seite dienen zur Kommunikation und Interaktion mit dem Benutzer. Java-Servlets für den Webserver stellen die Verbindung zu einem Datenbankserver her und ermöglichen via SQL den Zugriff auf eine ORACLE Datenbank.

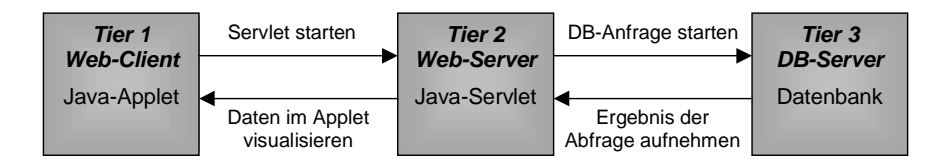

Abbildung 1: 3-tier Architektur der Internet-Applikation

Die verschiedenen Java-Applets lassen sich prinzipiell zur Unterstützung des gesamten Anwendungsprozesses einsetzen, angefangen von der Dateneingabe über die Datenspeicherung in einem komplexen Datenbanksystem, bis hin zur intelligenten Datenabfrage. Der Atlas Nachhaltiges Rheinland-Pfalz soll mit den vorhandenen Werkzeugen dieser Toolbox zukünftig in Form eines interaktiven Informationssystems präsentiert werden, wobei dem Benutzer gezielt die jeweils gewünschte Funktionalität zur Verfügung gestellt werden kann. In einem späteren Ausbauschritt sollen dann auch die Ergebnisse der öffentlichen Diskussion entsprechend eingearbeitet werden.

# **4.2 Interaktivität der Client-Server-Lösung über Applet-Servlet-Kommunikation**

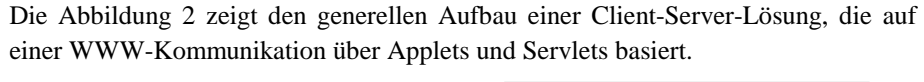

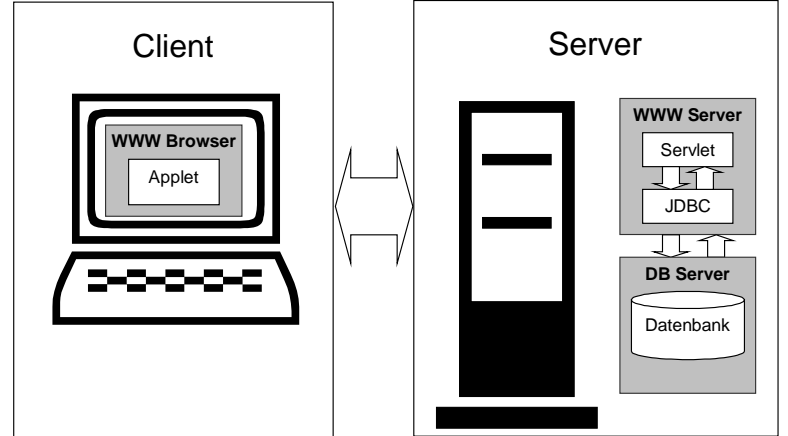

Abbildung 2: Client Server Konfiguration

#### **Java-Applets**

Ein Java-Applet ist ein auf einer Webseite ausführbares Java-Programm. Im Unterschied zu einer Java Applikation, die eine auf dem Client installierte JVM (Java Virtual Machine) benötigt, um dort ablaufen zu können, nutzen Applets die Fähigkeit von WWW-Browsern, den Java Byte-Code zu interpretieren. Der Browser fungiert hier also gewissermaßen als Betriebssystem für das von einer fremden Webseite geladene Applet. Damit wird die Unabhängigkeit vom eigentlichen Betriebssystem des Clients erreicht: jeder Browser interpretiert ein und denselben, vom angewählten Webserver empfangenen Byte-Code.

Da es sich bei einem Applet um eine aktive Komponente handelt, sind in der Spezifikation verschiedene Vorkehrungen zum Schutz vor Viren und anderen ungewollten Aktivitäten enthalten. So kann ein Applet – im Gegensatz zu einer Java Applikation - keine Dateien auf der Clientseite lesen oder schreiben, es kann dort auch keine Programme ausführen oder dynamische Libraries anderer Programmiersprachen nutzen. Sämtliche Aktivitäten dieser Art müssen auf der Serverseite stattfinden. Ein Applet-Fenster ist stets als solches identifizierbar und kann sich nicht verstellen, um dem Benutzer sensible Informationen wie beispielsweise ein Passwort zu entlocken.

Im Kontext des digitalen Atlas sind vor allem die Möglichkeiten interessant, mit digitalen Karten zu arbeiten, die auf Bewegungen der Maus reagieren. Applets eignen sich sehr gut, um die in einer Karte dargestellten Geoobjekte interaktiv um zugehörige Sachattribute zu ergänzen. Dies gilt insbesondere dann, wenn diese Sachdaten in einer Datenbank gespeichert sind, der Zugriff über ein Servlet erfolgt und somit auch für eine ausreichende Performanz gesorgt werden kann. Die hier vorgestellte Applikation ist im momentanen Zustand auf Web-Browsern lauffähig, die Java 1.1 unterstützen. Java 1.1 bietet unter anderem die Möglichkeit, komplette Java Objekte zwischen Applet und Servlet zu übertragen.

#### **Java-Servlets**

Ein Servlet ist im Wesentlichen ein serverseitiges Java-Programm. Java-Servlets verbinden die Möglichkeiten von CGI-Skripts (Common Gateway Interface) zur Client-Server-Kommunikation mit zusätzlichen Vorteilen hinsichtlich Effektivität und Portabilität. Sie starten als Threads, verbleiben im Speicher und sind dadurch wesentlich schneller in der Ausführung. Erzeugte Objekte lassen sich wieder verwenden, ohne dass das Programm neu gestartet werden muss. Für eine Datenbank-Anwendung bedeutet dies, dass die Verbindung zur Datenbank über JDBC (Java Database Connection) nur einmal herzustellen ist und die weiteren Anforderungen des Clients deshalb sehr schnell bearbeitet werden können. Da der Web-Client ausschließlich über das Servlet mit der Datenbank kommunizieren kann, ist die Sicherheit gegenüber unerlaubten Aktivitäten des Clients wesentlich höher als beim Ablauf eines CGI-Skripts.

#### **Datenbank**

Als Backend-Datenbanksystem kommt vorteilhaft ein relationales Datenbank-Managementsystem zum Einsatz, um von der Möglichkeit des JDBC-Treibers, SQL-Statements zu verarbeiten, zu profitieren. Die zu visualisierenden Daten werden zur Laufzeit eingelesen, so dass lediglich die angeforderten Daten über das Kommunikationsnetz übertragen werden. Geringe Datenmengen zählen derzeit noch zu den entscheidenden Voraussetzungen für ein gutes Antwortzeitverhalten einer Internet-Anwendung. Testversionen existieren im vorgestellten Projekt zur Zeit für MySQL und ORACLE.

#### **4.3 Interaktive Visualisierung von Zeitreihen**

#### **Digitale Kartengrundlagen**

Als Grundlage für die Bewertung der aktuellen Entwicklung im Blick auf Nachhaltigkeitsziele dienen thematische Karten, die den Umweltzustand an Hand ausgewählter Indikatoren räumlich bis auf die Ebene der Stadt- und Landkreise aufgelöst dokumentieren. Der räumliche Bezug der Kenngrößen wird über die administrativen Grenzen der Verwaltungseinheiten hergestellt. Geoinformationssysteme bieten ganz allgemein die Möglichkeit, beliebige alphanumerische Attribute räumlicher Einheiten in unterschiedlichen Kombinationen als Grundlage für räumliche Analysen darzustellen. Der Benutzer kann sich von einem solchen Software-System die vorhandenen Daten nach seinen momentanen Wünschen zusammen- und darstellen lassen. Im hier diskutierten Projekt sind die bis jetzt vorhandenen digitalen thematischen Karten mit den kommerziell verfügbaren Systemen ArcInfo® und ArcView® der Firma ESRI erstellt. Diese Karten sind zur Zeit – direkt vergleichbar mit einer herkömmlichen analogen Karte – noch vollkommen statisch und lassen sich vom Benutzer zwar betrachten und interpretieren, nicht aber verändern. Sie liefern jedoch bereits die bildliche Basis für einige interaktiv zu erzeugende Zusatzinformationen, mit denen die einzelnen Karten hinterlegt sind.

#### **Zeitreihen für einzelne Kartenobjekte**

Als erste interaktive Komponente enthält der digitale Atlas eine Funktion zur dynamischen Erstellung einer Zeitreihe zu dem aktuell in einer thematischen Karte dargestellten Sachverhalt, und zwar genau für eine, jeweils auszuwählende, räumliche Einheit. Ist beispielsweise die Karte "Entwicklung der Einwohnerzahl 1990 – 1998" (Abbildung 3) dargestellt, so lässt sich die Entwicklung der Einwohnerzahl eines bestimmten Stadt- oder Landkreises in den Jahren 1990 bis 1998 mit einem einfachen Mausklick ein- und ausblenden. Die Begrenzungslinien eines Stadt- und Landkreises verändern beim Überfahren mit der Maus ihre Farbe, so dass der Benutzer stets über die ausgewählte räumliche Einheit informiert ist; ausserdem erscheint gleichzeitig die Bezeichnung der Einheit und eventuell ein kurzer Erläuterungstext am Bildschirm (Abbildung 4). Ist schließlich die Zeitreihendarstellung aufgerufen, so lässt sich auch das Layout des erscheinenden Fensters interaktiv verändern, um, beispielsweise, zusätzlich einen erläuternden Text zur dargestellten Zeitreihe anzeigen zu lassen oder um die Art des Diagramms (Balkendiagramm, Liniendiagramm, ...) zu verändern.

#### **Java-Applet für die Zeitreihendarstellung**

Die Darstellung von Zeitreihen ist über ein Java-Applet realisiert, das unter dem Browser des WWW Clients läuft. Als Eingangsdaten verarbeitet dieses Applet die Objekt-Identifikationsnummer der ausgewählten räumlichen Einheit sowie direkte Mauszeigerinformationen (Abbildung 5). Die Objekt-Identifikationsnummer dient als eindeutiger Schlüssel, über den das Applet via Servlet-Kommunikation (Abbildung 2) die zugehörigen Daten aus der relationalen Server-Datenbank erhält. Die Verbindung der ID-Nummer zur aktuellen Position des Mauszeigers wird hergestellt, indem – für den Benutzer unsichtbar – die Polygone der Stadt- und Landkreisgrenzen in Vektorform dem thematischen Rasterbild hinterlegt sind. Diese Kombination von Vektor- und Rasterdaten benötigt zwingend ein gemeinsames Koordinatensystem, in diesem Fall das Bildschirm-Koordinatensystem. Klickt der

Benutzer in eine Fläche auf der thematischen Karte, so wird die zugehörige Objekt-ID direkt an das Applet übergeben, das dann die Darstellung der zugehörigen Zeitreihe übernimmt.

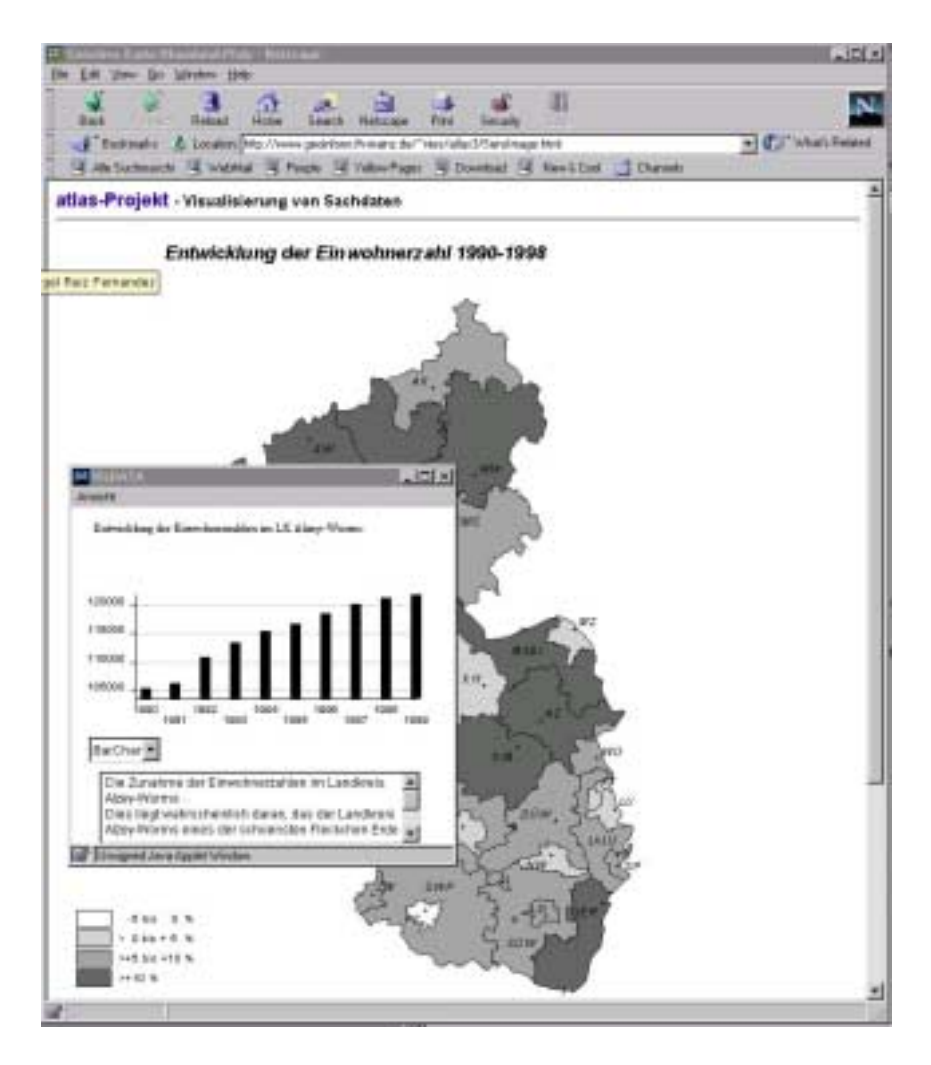

Abbildung 3: Dynamische Anzeige von Zeitreihen zu einer thematischen Karte

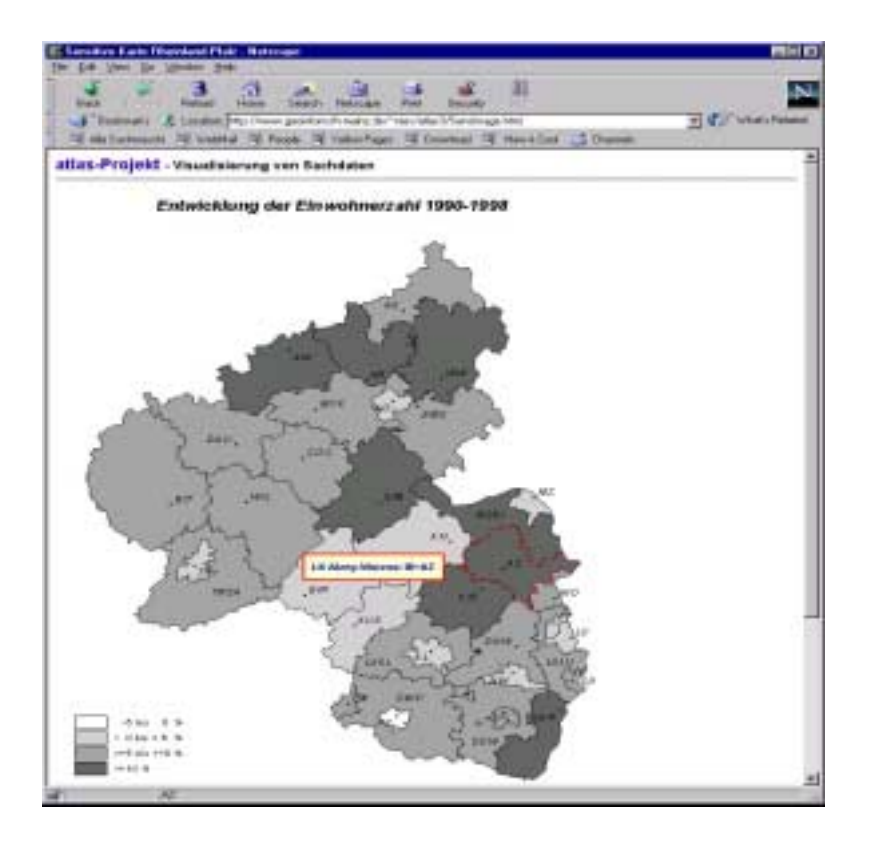

Abbildung 4: Information über die ausgewählte räumliche Einheit

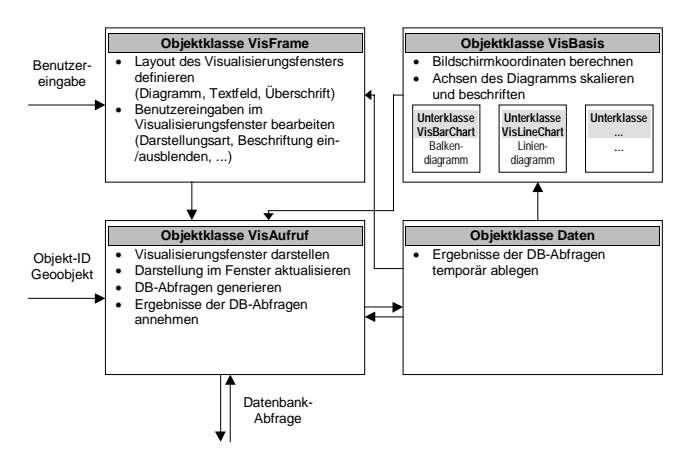

Abbildung 5: Struktur des Applets zur Darstellung von Zeitreihen

# **5. Ergebnisinterpretation des 'Atlas' - Beispiele**

Die Interpretation bzw. Evaluierung des Datenmaterials und die Ableitung von Handlungsempfehlungen erfolgt im "Arbeitskreis Nachhaltigkeit" des georg-forster-Instituts interdisziplinär aus *naturwissenschaftlicher* sowie *ökonomischer* und *sozialwissenschaftlicher* Sicht.

### **5.1 Beispiel Treibhausgas Kohlendioxid**

Vertraglich vereinbartes Ziel der Bundesregierung ist die Senkung der CO<sub>2</sub>-Emissionen der BRD um 25% bis zum Jahr 2005 (Basisjahr 1990). Bundesweit ist der CO2-Emissionstrend abnehmend. Der Endenergieverbauch stieg in Rheinland-Pfalz in der Periode 1990-1996 um 11,4% an<sup>7</sup>. Der Schwerpunkt des Anstiegs liegt im Verkehrssektor. Dadurch bedingt erhöhten sich die  $CO<sub>2</sub>$ -Emissionen aus der Verbrennung fossiler Energieträger von 1991-1996 um 12,4%. Im annähernd gleichen Zeitraum (1991-1996) sanken dagegen die  $CO_2$ -Emissionen der BRD um 6,7% (BMU 1998). Die Karte der CO<sub>2</sub>-Emissionen Rheinland-Pfalz (1991) zeigt eine Konzentration der CO<sub>2</sub>-Emissionen auf die Ballungsräume Mainz und Ludwigshafen. Hauptemittent ist die Industrie. In diesen Regionen liegen landesweit die größten Einsparpotentiale vor.

## **5.2 Beispiel Stoffstrom Abfall**

Nachhaltigkeitsziel der Bundesregierung ist die Verminderung der aus Siedlungsabfällen stammenden Deponierungsmengen auf 10% bis 2005 (BMU 1998). Dieses Ziel ist maßgeblich sowohl durch Abfallvermeidung als auch durch die Erhöhung der Recyclingquote zu erreichen. Die mittlere Hausmüll-Recyclingquote in Rheinland-Pfalz (1998) von 54% setzt sich aus regional heterogenen Sammelergebnissen zusammen (Karte Hausmüll-Recyclingquote, Minimum 31% Maximum 69%). Mittels weiterer Erläuterungstexte und Daten, z.B. einer Rangliste, können die Benutzer des "Atlas" interaktiv Analyseergebnissa abrufen oder den aktuellen Rang ihres Landkreises im landesweiten Vergleich einordnen.

 $\overline{a}$ 

<sup>7</sup> Von 14517 SKE 1990 auf 17256 SKE 1996; Landtag Rheinland-Pfalz (1999).

Hausmüll: Recyclingquote 1998

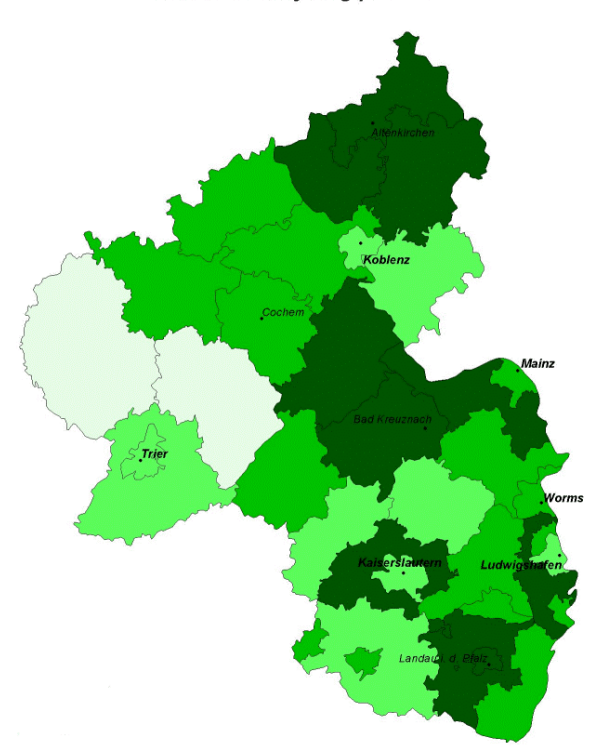

Abbildung 6: Kartenbeispiel Hausmüll-Recyclingquote

# **6. Ausblick**

Der **"Atlas Nachhaltiges Rheinland-Pfalz"** gibt für ausgewählte Indikatoren eine regional differenzierte, transparente Einschätzung der gegenwärtigen Umweltsituation in Rheinland-Pfalz im Hinblick auf die Umsetzung anerkannter Nachhaltigkeitsziele. Der Ist-Zustand der Umwelt wird Zielen und Standards gegenübergestellt und bewertet. Die Ergebnisse werden der Öffentlichkeit via Internet zugänglich gemacht, ständig erweitert und aktualisiert. Damit soll ein Beitrag und Anstoß für ein "Zukunftsfähiges Rheinland-Pfalz" geleistet werden.

Zur Zeit baut die Präsentation des digitalen Atlas im Internet auf einem Satz vorgefertigter thematischer Karten auf. Die zeitliche Dimension der dargestellten Indikatoren wird in Form interaktiv einblendbarer Zeitreihen berücksichtigt. Um dem Benutzer die integrierte Betrachtungsweise zu erleichtern, soll im nächsten Entwicklungsschritt die Möglichkeit geschaffen werden, Indikatoren in sinnvollen sachlichen und/oder räumlichen Zusammenhängen darzustellen. Erläuternde und bewertende Texte sollen in ähnlicher Form einbezogen werden und müssen deshalb entsprechend klassifiziert vorgehalten werden.

#### **7 Literatur**

- BMU (Hg.) (1998): Nachhaltige Entwicklung in Deutschland. Entwurf eines umweltpolitischen Schwerpunktprogrammes.
- BUND (Landesverband Rheinland-Pfalz) (Hg.) (1996): Zukunftsfähiges Rheinland-Pfalz. Vorschläge für eine ökologische Landespolitik.
- BUND (Landesverband Rheinland-Pfalz) (Hg.) (1997): Zukunftsfähige Südpfalz. Vorschläge zur ökologischen und ökonomischen Erneuerung.
- BUND/Misereor (Hg.) (1996): Zukunftsfähiges Deutschland. Ein Beitrag zu einer global nachhaltigen Entwicklung.
- Cadenhead, Rogers: The Introduction to Applet Programming. http://www.twf.ro/calculatoare/JavaUnleashed-2/ch17.htm
- Darby, Chád (1998): Applet and Servlet Communication. Java Developer's Journal, September 1998. http://www.j-nine.com/pubs/applet2servlet/Applet2Servlet.html
- Landtag Rheinland-Pfalz (1999): Dritter Energiebericht der Landesregierung. Drucksache 13/4138 vom 25.03.1999.
- Nies, Volker (2000): Konzeption und Entwicklung von Visualisierungswerkzeugen mit Java. Fachhochschule Mainz, Diplomarbeit, unveröffentlicht.
- Staatskanzlei Rheinland-Pfalz (1995): Landesentwicklungsprogramm III.